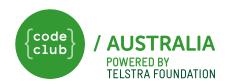

### Make it rain!

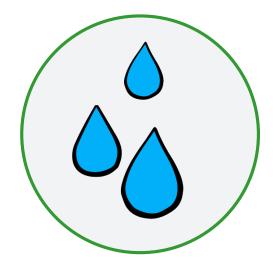

The drought is ending at the farm! Collect rain to fill your water tank.

#### INTRODUCTION

### What you will make

You will make a game that controls a bucket to catch falling rain for your farm.

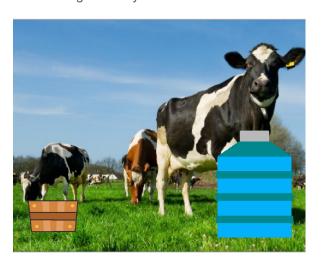

### What you will learn

- You'll learn how to add and change costumes.
- You'll learn how to create and use variable messages.
- You'll learn how to create a scoring system.

### What you will need

#### **HARDWARE**

A computer capable of running Scratch 3

#### **SOFTWARE**

Scratch 3:
either online
<a href="http://rpf.io/scratchon">http://rpf.io/scratchon</a>
or offline
<a href="http://rpf.io/scratchoff">http://rpf.io/scratchoff</a>

#### **DOWNLOADS**

Offline starter project bit.ly/CCArain

## Additional notes for educators

Here is a link to the completed project <a href="https://scratch.mit.edu/projects/409272400/">https://scratch.mit.edu/projects/409272400/</a>

Code Club Australia recognises the Traditional Custodians of the land across Australia and their continuing connection to land, cultures, and communities. Australia's traditional owners are the world's first innovators.

PAGE 1

### 1. MAKE THE BUCKET MOVE

# We need to set up our bucket to move left and right along the x axis.

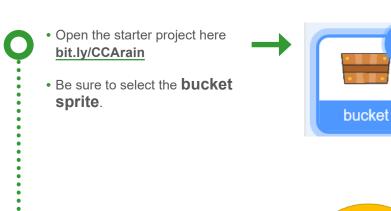

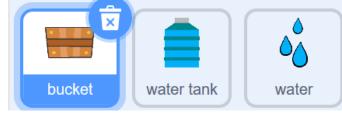

 Add this code to control right movement throughout the entire game.

• First, we want to control the

movement of the bucket.

when clicked

forever

if key right arrow → pressed? then change x by 10

- Next, we want to program the left arrow to move the bucket left.
  - Add this code.
  - Hint: You can also duplicate the code by right clicking what you've already made and changing the **sensing** and **motion** blocks.

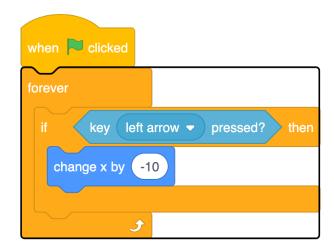

PAGE 2

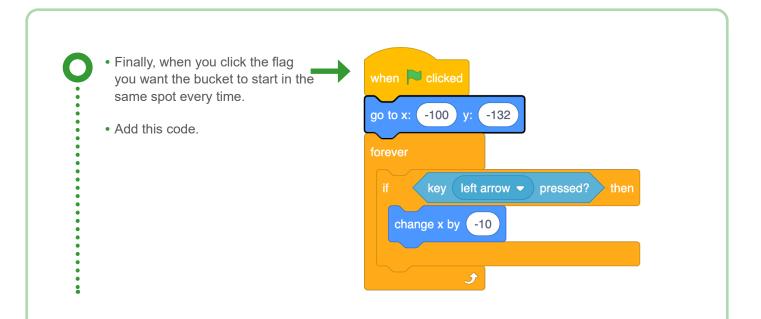

#### 2. BROADCAST AND RECEIVE MESSAGES

The tank needs to broadcast a message to the rain. Let's set up the tank.

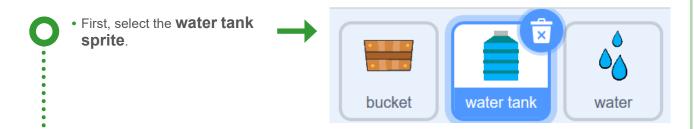

- The water tank will display instructions to the player on how to play the game.
  - Add this code. Don't forget to change the text.
  - You can simplify the text instructions if you to.

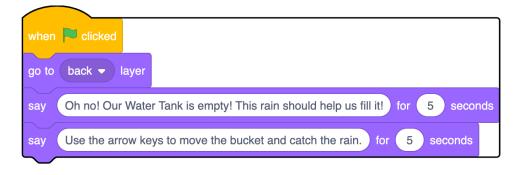

PAGE 3

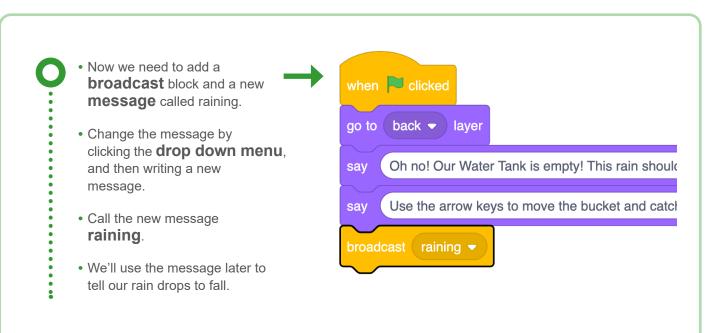

#### 3. MAKE IT RAIN!

# Now, we can make the rain fall from the sky (if only it was that easy!)

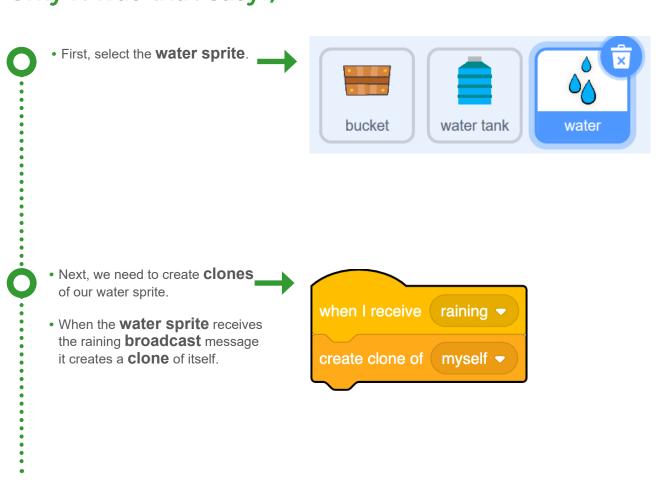

PAGE 4

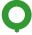

 On the water sprite, add this new chain of code. This will make the clones continually fall from the sky like rain. Then they'll stop when they reach the bucket or the edge of the screen.

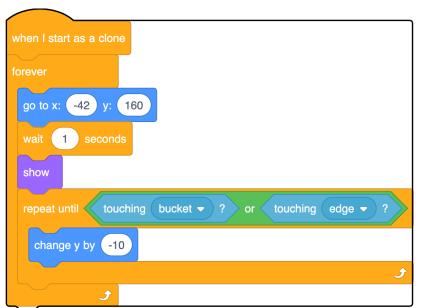

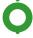

- The rain only falls from one spot!
- · Add this code.
- This will make the rain appear at the top on the same spot on the y axis, but at a different random spot on the x axis.

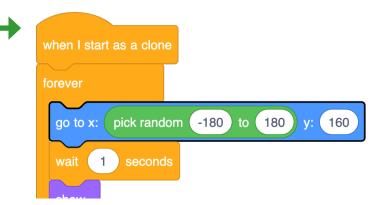

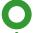

- Your original water sprite doesn't disappear!
- · Add this code
- When you click on the green flag the original water sprite will hide so only clones appear.

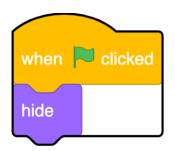

PAGE 5

#### 4. SCORING

# Add a score to your game so we can track how much rain we've collected.

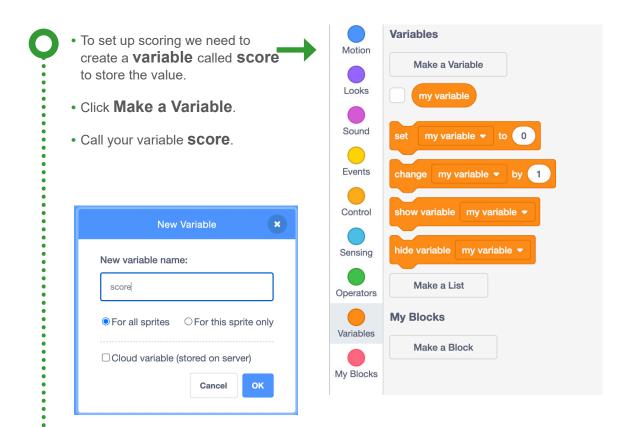

- We want our game to start with a **score of 0**.
  - · Add this block.

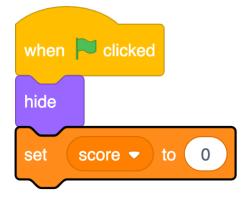

PAGE 6

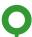

• The **score** should increase when the raindrop **touches** the bucket.

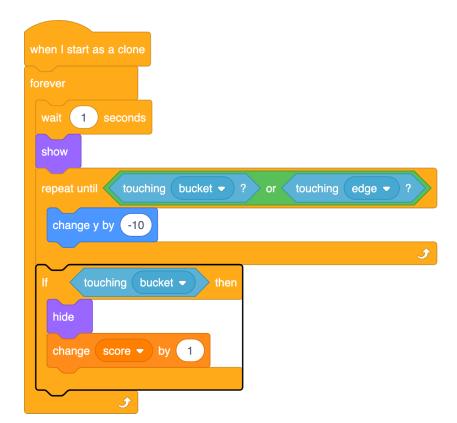

#### 5. DO WE HAVE ENOUGH WATER?

## The player will win when we have enough water in the tank.

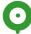

- First, we need to set a condition to wait until the score is equal to 5.
- This is indicated by the broadcast message 'halfway'.
- Add the new message 'halfway'.
- Select the 'halfway' message in the dropdown menu.

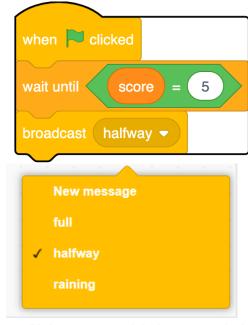

PAGE 7

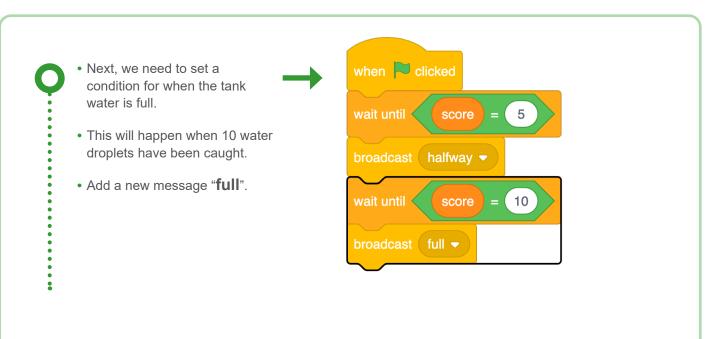

#### 6. ANIMATE THE WATER RISING

# Our tank should change costume as it's filling with water.

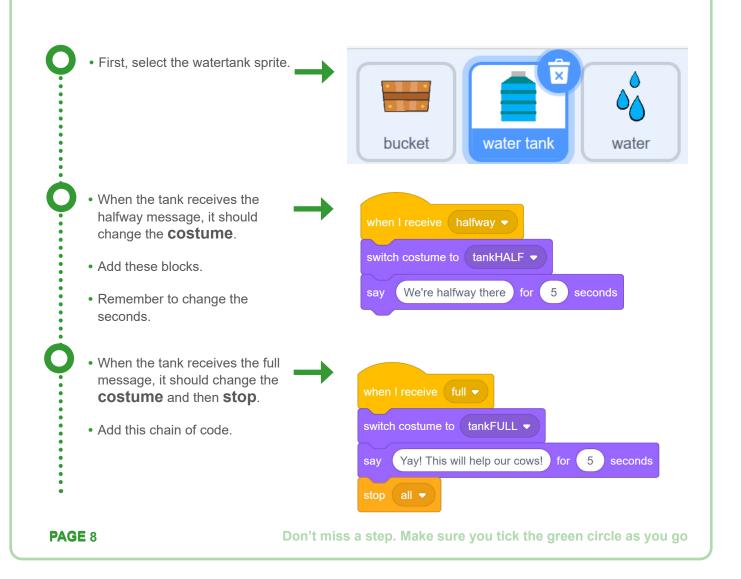

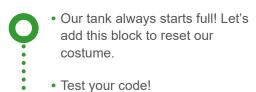

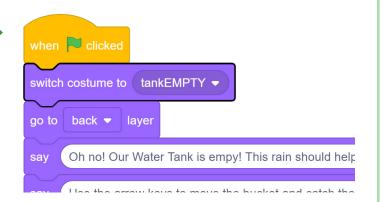

#### **CONGRATULATIONS**

You've finished this project! Try one of the challenges below, or maybe add your own?

### **Challenges:**

#### **End screen celebration**

Can you let the player know that they've finished the game? (Hint: The player will finish the game when they reach the maximum score)

#### Mid way success

We celebrate at halfway and when the tank is full. There are also quarter and three-quarter full marks on the tank. Can you add these markers to our code?

### Advanced Challenge: Water trough

Currently, the tank fills after the score reaches 10 and the stop all block ends the game. Can you create a new sprite for a water trough that fills after the tank, or a cow drinking the water?

#### Find out more...

Water is the most valuable resource that we have!

Australian's are the highest consumers of water, despite living on the driest continent! Each of us uses 100,000 litres of water a year, not including the water that is used to grow our food products.

Head to our blog post for more information on reducing your water usage and other fun agriculture information - **medium.com/code-club-australia** 

And don't miss the other coding resources available on our website. There are videos, interview and more lessons all about Agriculture and other topics! codeclubau.org/projects/topics/agriculture/

PAGE 9